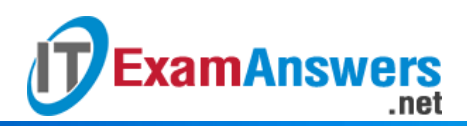

## **[Updated Constantly] HERE**

**Introduction to Linux I – Chapter 17 [Exam Answers 2019 + PDF file](https://itexamanswers.net/introduction-to-linux-i-chapter-17-exam-answers.html)**

- 1. **Which of the following are valid Linux bootloaders? (choose two)**
	- **GRUB**
	- BIOS
	- **LILO**
	- UEFI

## 2. **A primary function of a Linux bootloader is:**

- To load the init process
- **To configure devices**
- To configure memory
- **To load the kernel**
- 3. **Which bootloader includes the Secure Boot feature?**
	- BIOS
	- **UEFI**
	- **-** LILO
	- GRUB
- 4. **Which command needs to be executed after modifying the LILO configuration file?**
	- **lilo**
	- redo
	- **•** reload
	- modconfig
- 5. **What version of GRUB is the most modern version?**
	- GRUB 3
	- GRUB Original
	- **GRUB 2**
	- **GRUB Legacy**
- 6. **For GRUB Legacy, which of the following is used to specify the second partition of the second hard drive?**
	- $(hd2,2)$
	- $\bullet$  (hd1,2)
	- $(hd2,1)$
	- **(hd1,1)**
- 7. **In GRUB Legacy, which directive is not typically used after a title directive? (choose one)**
	- **boot**
	- **-** initrd
	- **E** kernel
	- root
- 8. **In GRUB Legacy, the \_\_\_\_\_ directive indicates how long to wait before automatically booting the default operating system.**
	- **timeout=**
	- $\blacksquare$  fallback=
	- $\blacksquare$  kernel
	- password=
- 9. **In GRUB Legacy, the \_\_\_\_\_ directive indicates an operating system to boot if the default operating system fails to boot.**
	- root
	- redo
	- timeout=
	- **fallback=**

10. **In GRUB Legacy, the password directive in the global setting means:**

- **The user must submit the specified password before appending, editing or using the GRUB command line.**
- The user must submit the password before GRUB will attempt to boot the title.
- You can't place a password directive in the global setting.
- 11. **In GRUB Legacy, the password directive in the title directive setting means:**
	- **To boot a specific operating system, a password must be entered**
	- The password must be entered to display a menu of operating systems that are bootable
	- You can't place a password directive in the title directive setting
	- To edit any GRUB values, a password must first be entered
- 12. **Which of the following commands can be used to create an encrypted password that can be used with the password directive in GRUB Legacy:**
	- crypt-md5-grub
	- **crypt-grub**
	- grub-crypt
	- **grub-md5-crypt**
- 13. **Which of the following is not an advantage of GRUB 2 over GRUB Legacy?**
	- **Command-line interface**
- Ability to work with architectures that don't have a PC BIOS
- Non-ASCII character support

.net

**ExamAnswers** 

- Ability to boot from partitions inside of Logical Volume Management (LVM) or RAID devices
- Dynamically loaded modules
- 14. **The primary GRUB 2 configuration is overwritten when the \_\_\_\_\_ command is executed on Fedora systems.**
	- update-grub
	- nano
	- $\blacksquare$  lilo
	- **grub2-mkconfig**
- 15. **The primary GRUB 2 configuration is overwritten when the \_\_\_\_\_ command is executed on Ubuntu systems.**
	- redo
	- **update-grub**
	- grub2-mkconfig
	- silo
- 16. **The GRUB2 setting that sets the default operating system to boot is called \_\_\_\_\_.**
	- GRUB BOOT DEFAULT
	- **GRUB\_DEFAULT**
	- GRUB\_TIMEOUT
	- **GRUB DISTRIBUTOR**
- 17. **What is the real location of the GRUB Legacy configuration file?**
	- /var/local/grub.conf
	- /boot/grub.conf
	- /etc/grub/grub.conf
	- **/boot/grub/grub.conf**
- 18. **What is the full path to the LILO configuration file?**
	- **/etc/lilo.conf**
	- /boot/lilo.conf
	- $-$ /etc/lilo
	- /var/lilo
- 19. **To use an encrypted password in the GRUB Legacy configuration file, use the \_\_\_\_\_**

**option to the password directive.**

- $-$ crypt
- **–md5**
- –encrypt

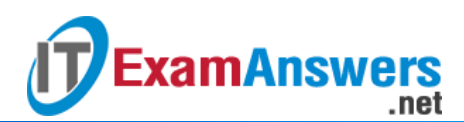

 $-$ secure

20. To specify a runlevel to boot at, add the run level to the end of the directive line.

- **kernel**
- **system**
- $\blacksquare$  title
- boot

21. **The primary configuration file for the GRUB 2 on a Fedora system is \_\_\_\_\_.**

- /boot/grub/grub2.cfg
- /boot/grub2.cfg
- /boot/grub/grub.cfg
- **/boot/grub2/grub.cfg**

22. **The primary configuration file for GRUB 2 on an Ubuntu system is \_\_\_\_\_.**

- /boot/grub2/grub.cfg
- /boot/grub/grub2.cfg
- **/boot/grub/grub.cfg**
- /boot/grub2.cfg

23. **The firmware bootloader for Sparc systems is called \_\_\_\_\_.**

- BIOS
- **LILO**
- **SILO**
- BOOT

24. **The firmware bootloader for PowerPC systems is called \_\_\_\_\_.**

- SILO
- **YABOOT**
- BIOS
- **-** LILO

25. **Instead of modifying the primary configuration file for GRUB2, you should edit the**

- **\_\_\_\_\_ file.**
- /etc/grub
- /etc/grub-default
- **/etc/default/grub**
- /etc/grub-config-all

26. **In GRUB Legacy, the \_\_\_\_\_ directive prevents GRUB from displaying all but the default**

**bootable title until the user presses a key.**

- securemenu
- $-$ title

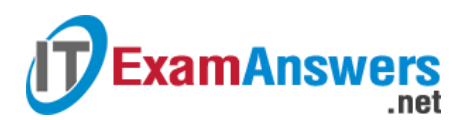

- **•** titleonly
- **hiddenmenu**

27. **In GRUB Legacy, the \_\_\_\_\_ directive defines the default operating system to boot.**

- system=
- boot=
- **default=**
- $\blacksquare$  grub=

## 28. **In GRUB Legacy, the \_\_\_\_\_ directive defines an operating system to boot.**

- **boot**
- os
- **title**
- **system**